Министерство сельского хозяйства Российской Федерации Новочеркасский инженерно-мелиоративный институт им. А.К. Кортунова ФГБОУ ВОДонской ГАУ Мелиоративный колледж имени Б.Б. Шумакова

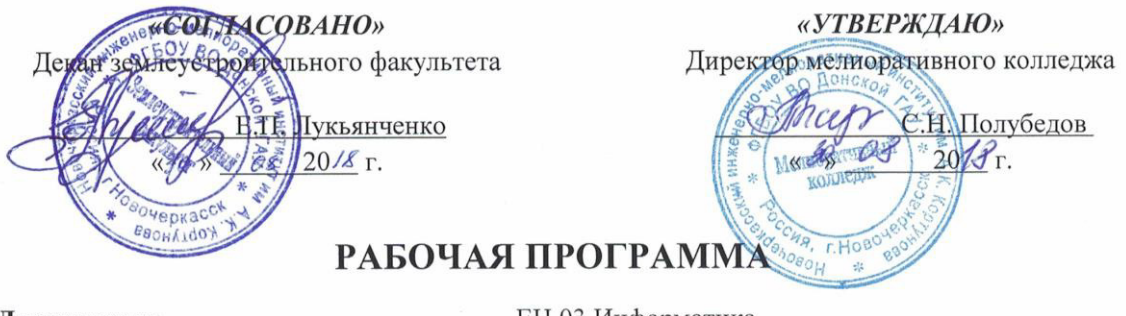

Дисциплины

ЕН.03 Информатика

Специальность

21.02.04 Землеустройство

Техник-землеустроитель

(код, полное наименование специальности)

(полное наименование квалификации по ФГОС) Среднее профессиональное образование

 $(CTIO, BO)$ 

(шифр, наименование учебной дисциплины)

Квалификация выпускника

Уровень образования

Уровень подготовки по ППССЗ

Форма обучения

очная

Базовый (базовый, углубленный по ФГОС)

(очная, заочная)

Срок освоения ППССЗ

3 года 6 месяцев (полный срок освоения образовательной программы по ФГОС)

Кафедра

Менеджмента и Информатики, МиИ (полное, сокращённое наименование кафедры)

ДОКУМЕНТ ПОДПИСАН<br>ЭЛЕКТРОННОЙ<br>ПОДПИСЬЮ

Сертификат.<br>∩3Е24D8300D7AE5EBC4DEAEDE2821DE436 u: Me 

Новочеркасск 2018

Рабочая программа учебной дисциплины разработана на основе Федерального государственного образовательного стандарта (далее - ФГОС) среднего профессионального образования (далее - СПО) по специальности 21.02.04 «Землеустройство» утверждённого приказом Минобрнауки России от 12 мая 2014 г. № 485.

Организация-разработчик: Новочеркасский инженерно-мелиоративный институт имени А.К. Кортунова - филиал федерального государственного бюджетного образовательного учреждения высшего образования «Донской государственный аграрный университет».

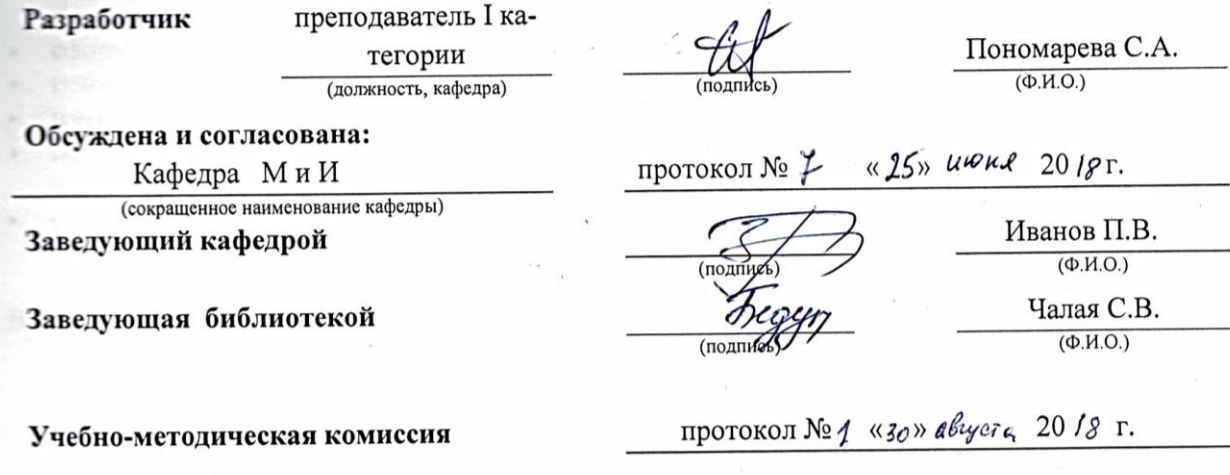

# **СОДЕРЖАНИЕ**

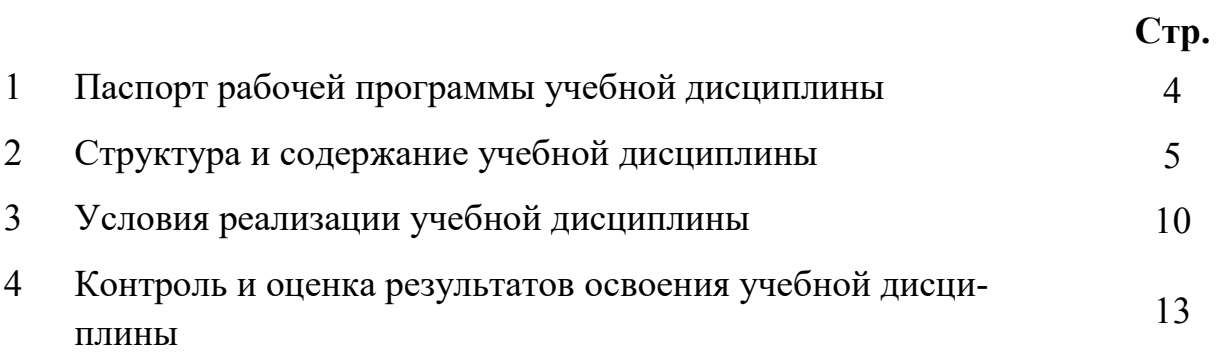

# **1.ПАСПОРТ РАБОЧЕЙ ПРОГРАММЫ**

## **1.1Область применения программы**

 Рабочая программа учебной дисциплины «Информатика» является частью программы подготовки специалистов среднего звена (ППССЗ) в соответствии с ФГОС СПО по специальности 21.02.04 «Землеустройство».

# **1.2 Место учебной дисциплины в структуре ППССЗ**

 Учебная дисциплина «Информатика» относится к группе *математического и общего естественнонаучного цикла.*

# **1.3 Цели и задачи учебной дисциплины – требования к результатам освоения учебной дисциплины**

Содержание программы «Информатика» направлено на достижение следующих **целей:** 

- сформировать представление об основных принципах дисциплины «Информатика»;
- привить навыки работы в среде интегрированных вычислительных систем;
- ознакомить с устройством персонального компьютера и видами программного обеспечения;
- сформировать представление о функционировании вычислительных сетей и телекоммуникаций;
- сформировать практические навыки работы с системнымПО и пакетами прикладных программ.

В результате освоения учебной дисциплины обучающийся **должен** уметь:

- формировать текстовые документы, включающие таблицы и формулы;
- применять электронные таблицы для решения профессиональных задач;
- выполнять ввод, вывод, отображение, преобразование и редактирование графических объектов;
- работать с базами данных;
- работать с носителями информации.

В результате освоения учебной дисциплины обучающийся **должен знать:**

- программный сервис создания, обработки и хранения текстовых документов, включающих таблицы и формулы;
- технологию сбора и обработки материалов с применением электронных таблиц;
- виды компьютерной графики и необходимые программные средства;
- приемы создания изображений в векторных и растровых редакторах/

 **В результате освоения учебной дисциплины** у учащегося должны быть сформированы следующие компетенции, включающие в себя способность:

ОК 1. Понимать сущность и социальную значимость своей будущей профессии, проявлять к ней устойчивый интерес.

ОК 2. Организовывать собственную деятельность, выбирать типовые методы и способы выполнения профессиональных задач, оценивать их эффективность и качество.

ОК 3. Принимать решения в стандартных и нестандартных ситуациях и нести за них ответственность.

ОК 4. Осуществлять поиск и использование информации, необходимой для эффективного выполнения профессиональных задач, профессионального и личностного развития.

ОК 5. Использовать информационно-коммуникационные технологии в профессиональной деятельности.

ОК 6. Работать в коллективе и команде, эффективно общаться с коллегами, руководством, потребителями.

ОК 7. Брать на себя ответственность за работу членов команды (подчиненных), результат выполнения заданий.

ОК 8. Самостоятельно определять задачи профессионального и личностного развития, заниматься самообразованием, осознанно планировать повышение квалификации.

ОК 9. Ориентироваться в условиях частой смены технологий в профессиональной деятельности.

ПК 1.2. Обрабатывать результаты полевых измерений.

ПК 1.3. Составлять и оформлять планово-картографические материалы.

ПК 1.5. Подготавливать материалы аэро- и космических съемок для использования при проведении изыскательских и землеустроительных работ.

ПК 2.1. Подготавливать материалы почвенных, геоботанических, гидрологических и других изысканий для землеустроительного проектирования и кадастровой оценки земель.

ПК 2.2. Разрабатывать проекты образования новых и упорядочения существующих землевладений и землепользований.

ПК 2.3. Составлять проекты внутрихозяйственного землеустройства.

ПК 2.4. Анализировать рабочие проекты по использованию и охране земель.

ПК 2.5. Осуществлять перенесение проектов землеустройства в натуру, для организации и устройства территорий различного назначения.

ПК 3.1. Оформлять документы на право пользования землей, проводить регистрацию.

ПК 3.3. Устанавливать плату за землю, аренду, земельный налог.

ПК 4.2. Проводить количественный и качественный учет земель, принимать участие в их инвентаризации и мониторинге.

ПК 4.3. Осуществлять контроль использования и охраны земельных ресурсов.

В результате освоения учебной дисциплины обучающийся **должен приобрести практический опыт** применения средств автоматизированной обработки информации в профессиональной деятельности.

Максимальная учебная нагрузка обучающегося составляет 50 часов, в том числе: обязательная аудиторная учебная нагрузка - 32 часа; самостоятельная работа - 14 часа; консультации – 4 часа.

# **2. СТРУКТУРА И СОДЕРЖАНИЕ УЧЕБНОЙДИСЦИПЛИНЫ**

# **2.1 Объем учебной дисциплины и виды учебной работы по очной форме обучения**

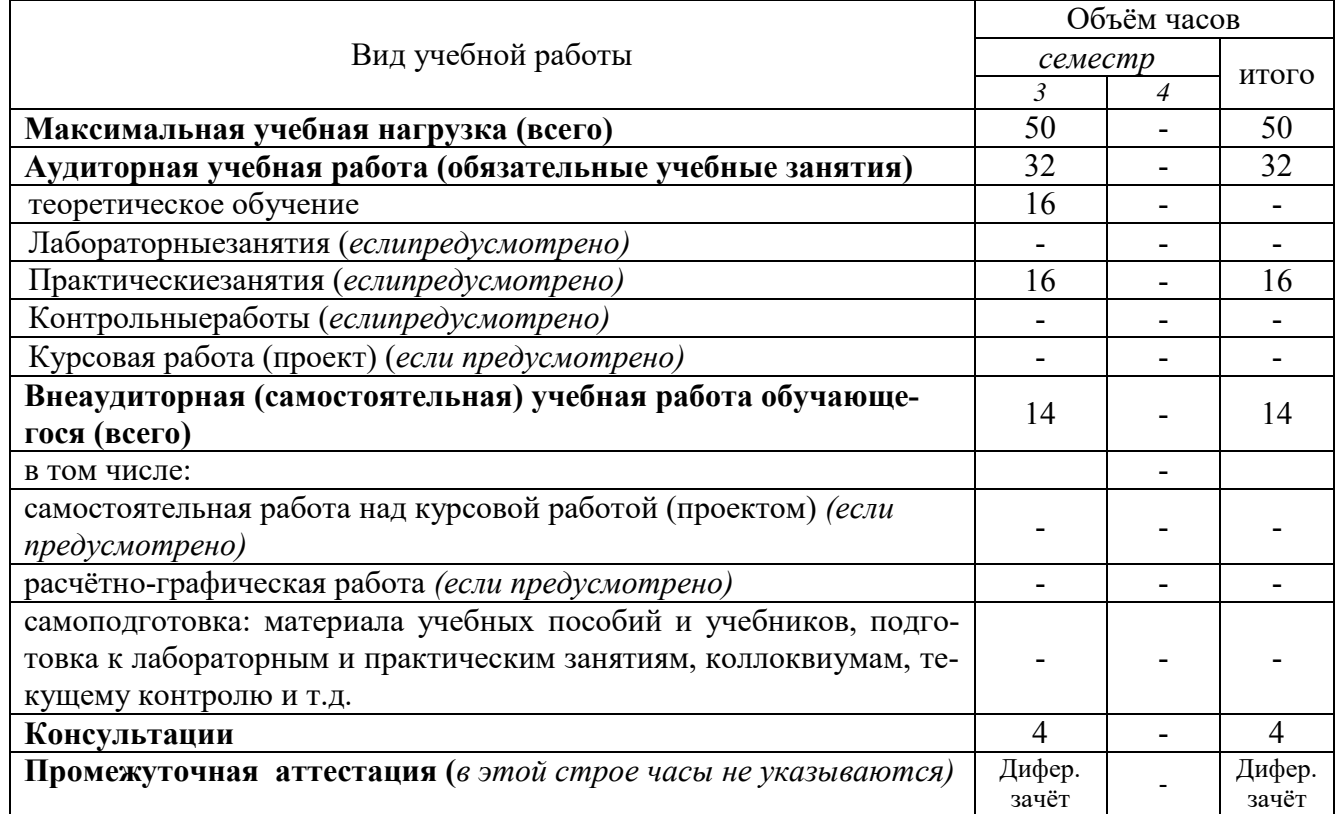

## **2.2 Заочная форма обучения не предусмотрена.**

# **Тематический план и содержание учебной дисциплины** Информатика

*наименование*

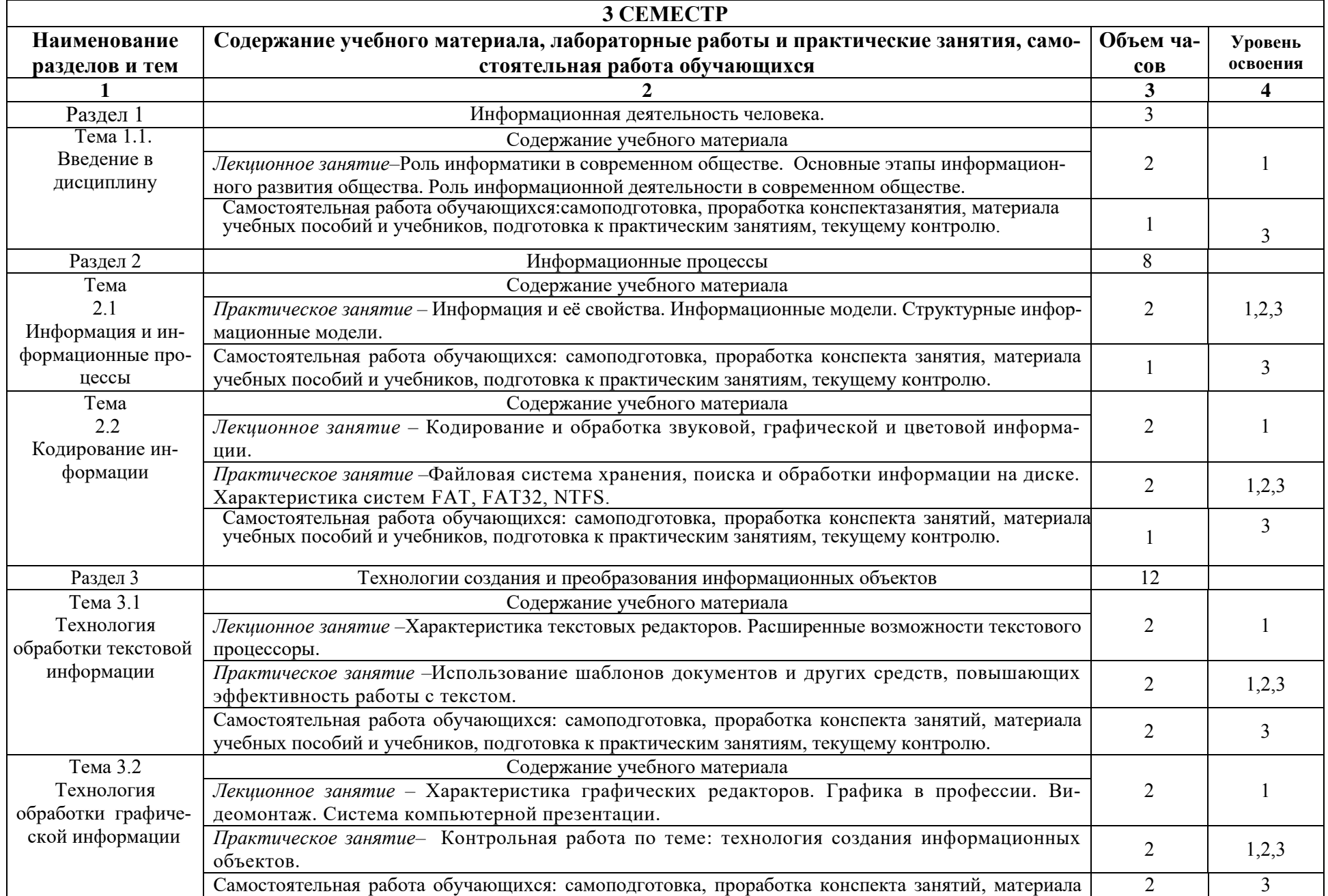

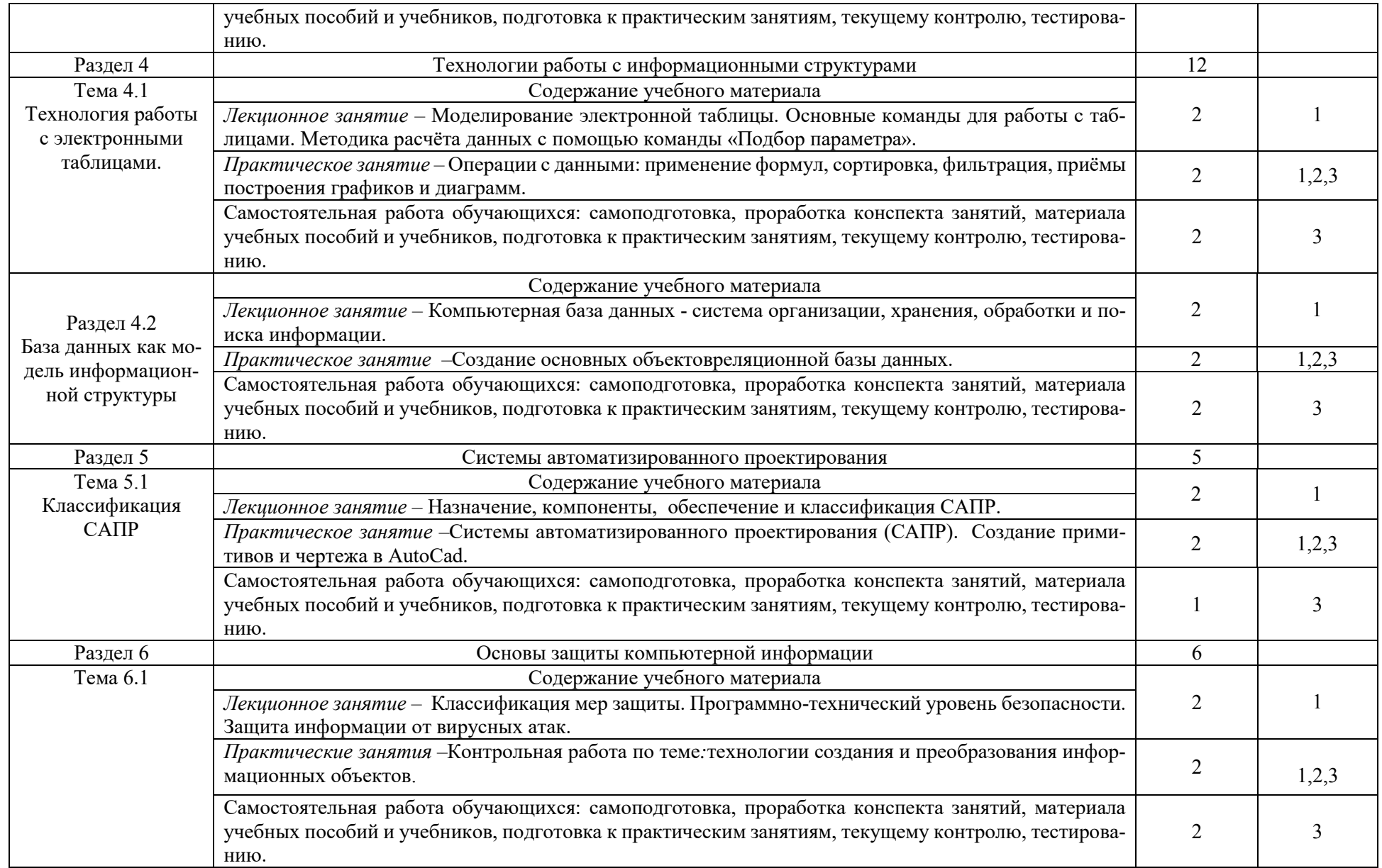

Для характеристики уровня освоения учебного материала используются следующие обозначения:

- 1. ознакомительный (узнавание ранее изученных объектов, свойств);
- 2. репродуктивный (выполнение деятельности по образцу, инструкции или подруководством)
- **3.** продуктивный (планирование и самостоятельное выполнение деятельности, решение проблемныхзадач)

# **3. УСЛОВИЯ РЕАЛИЗАЦИИ ПРОГРАММЫ ДИСЦИПЛИНЫ**

### **3.1 Требования к минимальному материально-техническому обеспечению**

Реализация учебной дисциплины требует наличия стандартно оборудованных аудиторий проведения практических занятий и лабораторий для изучения курса информатики.

Для аудиторных занятий используется:

1. № П23 Кабинет информатики (Учебный корпус № 1, 346400, Ростовская область, г. Новочеркасск, ул. Пушкинская, 111).

2. № П24 Лаборатория информатики (Учебный корпус № 1, 346400, Ростовская область, г. Новочеркасск, ул. Пушкинская, 111).

3. № П17 Специальное помещение для самостоятельной работы (Учебный корпус № 1, 346400, Ростовская область, г. Новочеркасск, ул. Пушкинская, 111)

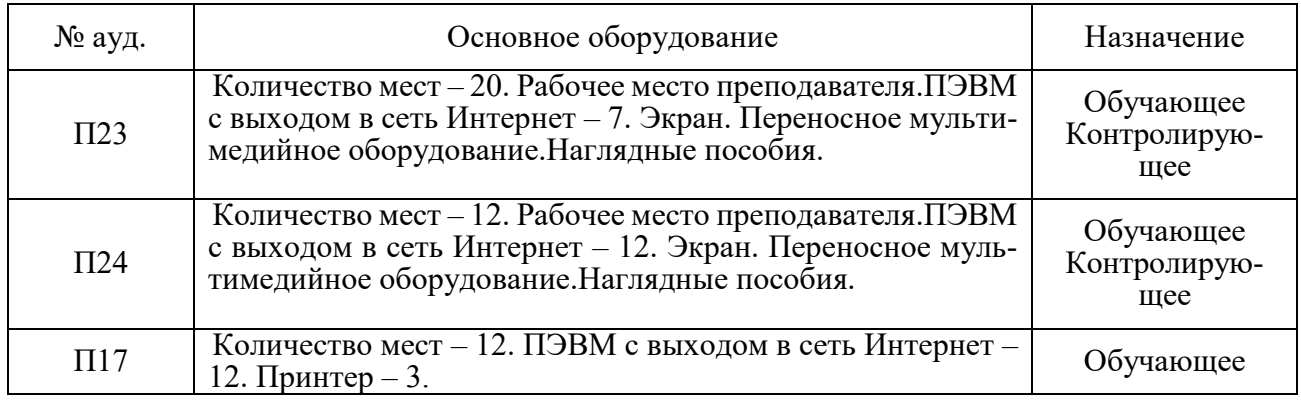

### **3.2 Информационное обеспечение обучения, в том числе для самостоятельной работы**

# **Перечень рекомендуемых учебных изданий, Интернет-ресурсов, дополнительной литера-Туры**

Основные источники:

**1. Гохберг, Г.С.** Информационные технологии [Текст] : учебник для студ. среднего проф. образования, обуч. по спец. "Информатика и вычислительная техника" / Г. С. Гохберг, А. В. Зафиевский, А. А. Короткин. - 7-е изд., стереотип. - М. : Академия, 2012. - 207 с. - (Среднее профессиональное образование). - Гриф Мин. обр. - ISBN 978-5-7695- 8949-2 : 403-00.

**2. Гохберг, Г.С.** Информационные технологии [Электронный ресурс] : учебник / Г. С. Гохберг, А. В. Зафиевский, А. А. Короткин. - 9-е изд., перераб. и доп. - Электрон.дан. - М. : Академия, 2014. - 240 с. - (ПРОФЕССИОНАЛЬНОЕ ОБРАЗОВАНИЕ). - Режим доступа :htt://www.academia-moscow.ru. – 20.06.2018

**3. Михеева, Е.В.** Информационные технологии в профессиональной деятельности. Технические специальности [Электронный ресурс] : учебник / Е. В. Михеева, О. И. Титова. - 2-е изд., стер. - Электрон.дан. - М. : Академия, 2015. - 416 с. - (Профессиональное образование). - Режим доступа :htt://www.academia-moscow.ru. – 20.06.2018.

**4. Михеева, Е.В.** Информационные технологии в профессиональной деятельности. Технические специальности [Текст] : учебник для среднего проф. образования / Е. В. Михеева, О. И. Титова. - 4-е изд., стер. - М. : Академия, 2017. - 416 с. - (Профессиональное образование). - ISBN 978-5-4468-4459-3 : 890-56. - **3 экз.**

**5. Пономарева, С.А.** Информационные технологии в профессиональной деятельности

[Электронный ресурс] : учеб. пособие для студ. сред. проф. образования [по спец. "Природоохранное обустройство территорий."] / С. А. Пономарева ; Новочерк. инж.-мелиор. ин-т Донской ГАУ. - Электрон.дан. - Новочеркасск, 2017. - ЖМД; PDF; 1,5 МБ. - Систем.требования : IBM PC ;Windows 7 ; AdobeAcrobat X Pro . - Загл. с экрана

6. **Хлебников**, А.А. Информатика [Текст]: учебник для студ. среднего проф. образования / А. А. Хлебников. - 4-е изд., испр. и доп. - Ростов н/Д: Феникс, 2013. - 444 с. - (Среднее профессиональное образование). - ISBN 978-5-222-20699-7: 253-00

7. **Цветкова, М. С.** Информатика [Электронный ресурс]: учебник / М. С. Цветкова, И. Ю. Хлобыстова. - Электрон.дан. - М.: Академия, 2017. - 350 с. - (Профессиональное образование). - Режим доступа: htt://www.academia-moscow.ru. – 20.06.2018

8. **Цветкова, М. С.** Информатика [Текст]: учебник для среднего проф. образования / М. С. Цветкова, И. Ю. Хлобыстова. - М.: Академия, 2017. - 350 с. - (Профессиональное образование).  $-$  ISBN 978-5-4468-3468-6 : 728-64.

9. **Гальченко, Г.А**. Информатика для колледжей. Общеобразовательная подготовка [Текст]: учеб.пособие для учреждений среднего образования / Г. А. Гальченко, О. Н. Дроздова. - Ростов н/Д: Феникс, 2017. - 381 с. - (Среднее профессиональное образование). - ISBN 978-5-222- 27454-5: 426-45

# Дополнительные источники:

**11. Фуфаев, Д.Э.** Разработка и эксплуатация автоматизированных информационных систем [Текст] : учебник / Д. Э. Фуфаев, Э. В. Фуфаев. - 2-е изд., перераб. - М. : Академия, 2013. - 301 с. - (Среднее профессиональное образование). - ISBN 978-5-7695-9787-9 : 682-43.

**12. Шандриков, А. С.** Информационные технологии [Электронный ресурс] : учебное пособие / А. С. Шандриков. - Электрон.дан. - Минск : РИПО, 2015. - 444 с. - Режим доступа [:http://biblioclub.ru](http://biblioclub.ru/) – 20.06.2018

**13.Канивец, Е.**К. Информационные технологии в профессиональной деятельности. Курс лекций [Электронный ресурс] : учебное пособие для сред.проф. образования / Е.К. Канивец. – Электрон.дан. – Оренбург : ОГУ, 2015. – 108 с. – Режим доступа :[http://biblioclub.ru.](http://biblioclub.ru/) – 20.06.2018

14.Методические рекомендации по организации самостоятельной работы обучающихся в НИМИ ДГАУ [Электронный ресурс]: (введ. в действие приказом директора №106 от 19 июня 2015г.) /Новочерк. инж. мелиор. ин-т ДонскойГАУ. – Электрон.дан. – Новочеркасск, 2015. – Режим доступа: http://www. ngma.su

**15.Михеева, Е.В.** Практикум по информационным технологиям в профессиональной деятельности [Электронный ресурс] : учеб.пособие / Е. В. Михеева. - 15-е изд., стер. - Электрон.дан. - М. : Академия, 2015. - 256 с. - (Профессиональное образование). - Режим доступа :htt://www.academia-moscow.ru. - 20.06.2018

Перечень рекомендуемых современных профессиональных баз данных и информационных ресурсов информационно-телекоммуникационной сети «Интернет»

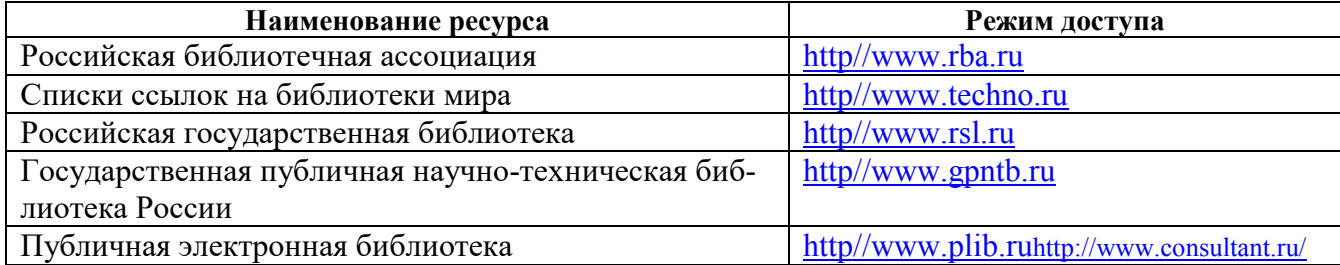

## **Программное обеспечение, базы данных, ЭБС и др.**

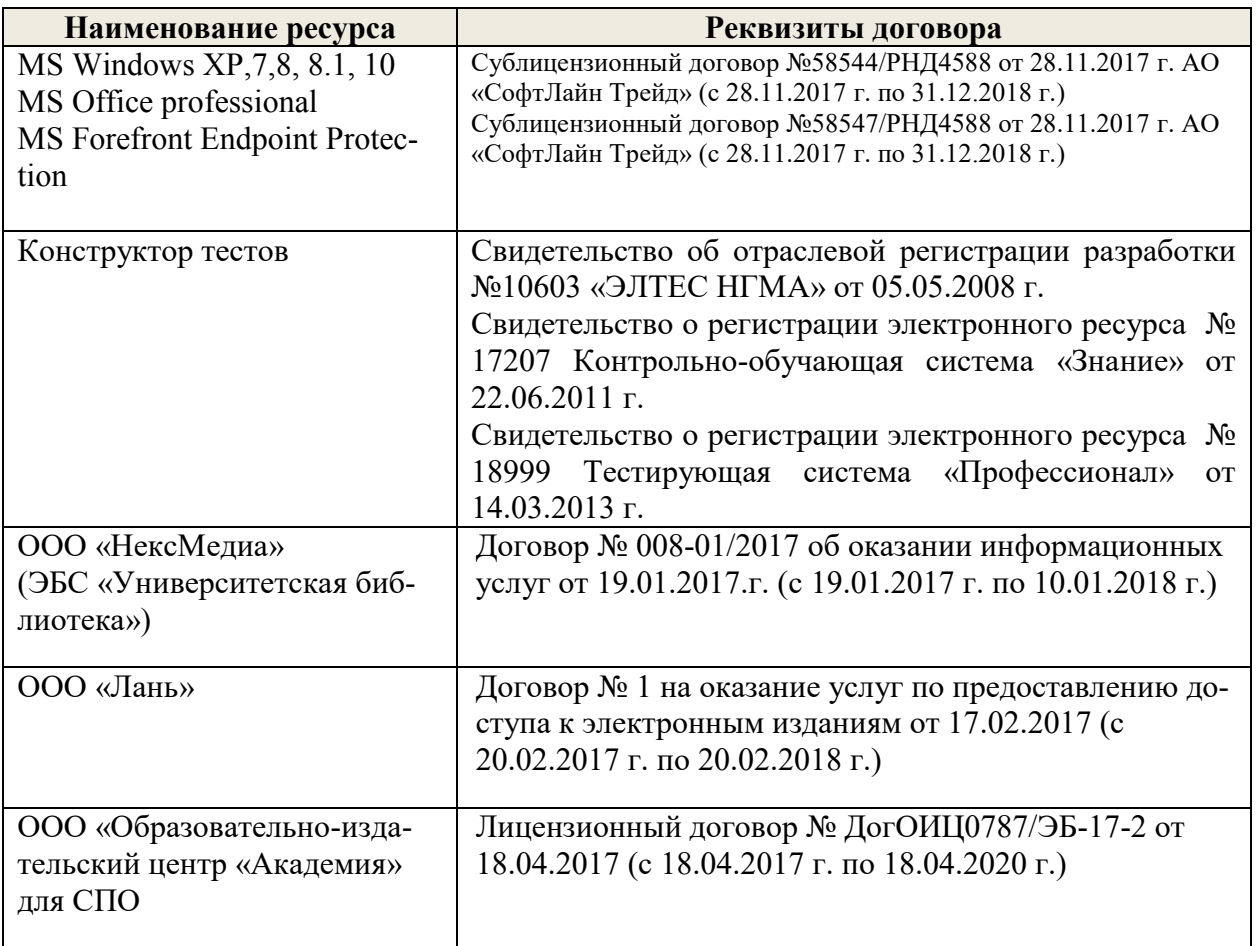

#### **3.3 Образовательные технологии активных и интерактивных форм проведения занятий**

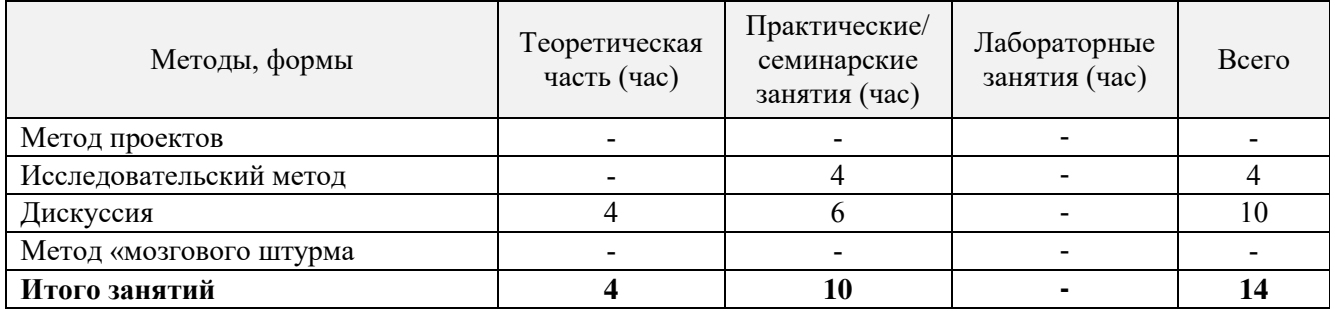

### **3.4 Особенности организации образовательного процесса по дисциплине для инвалидов и лиц с ограниченными возможностями**

Содержание дисциплины и условия организации обучения для обучающихся с ограниченными возможностями здоровья и инвалидов корректируются при наличии таких обучающихся в соответствии с индивидуальной программой реабилитации инвалида, а так же «Требованиями к организации образовательного процесса для обучения инвалидов и лиц с ограниченными возможностями здоровья в профессиональных образовательных организациях, в том числе оснащенности образовательного процесса» (**Письмо Минобрнауки РФ от 18.03.2014 г. № 06-281**), Положением о методике сценки степени возможности включения лиц с ограниченными возможностями здоровья и инвалидов в общий образовательный процесс (НИМИ, 2015); Положением об обучении лиц с ограниченными возможностями здоровья и инвалидов в Новочеркасском инженерно-мелиоративном институте (НИМИ, 2015).

# **4. КОНТРОЛЬ И ОЦЕНКА РЕЗУЛЬТАТОВ ОСВОЕНИЯ УЧЕБНОЙ ДИСЦИПЛИНЫ**

Контроль и оценка результатов освоения дисциплины осуществляется преподавателем в процессе проведения практических и лабораторных занятий, контрольных работ, а также выполнения обучающимися индивидуальных заданий, проектов, исследований.

Для осуществления контроля и оценки результатов освоения дисциплины применяется комплект контрольно-оценочных средств (КОС), включающий в себя оценочные и методические материалы, а также иные компоненты, обеспечивающие воспитание и обучение обучающихся. Комплект КОС является приложением к рабочей программе по учебной дисциплине и входит в состав УМК.

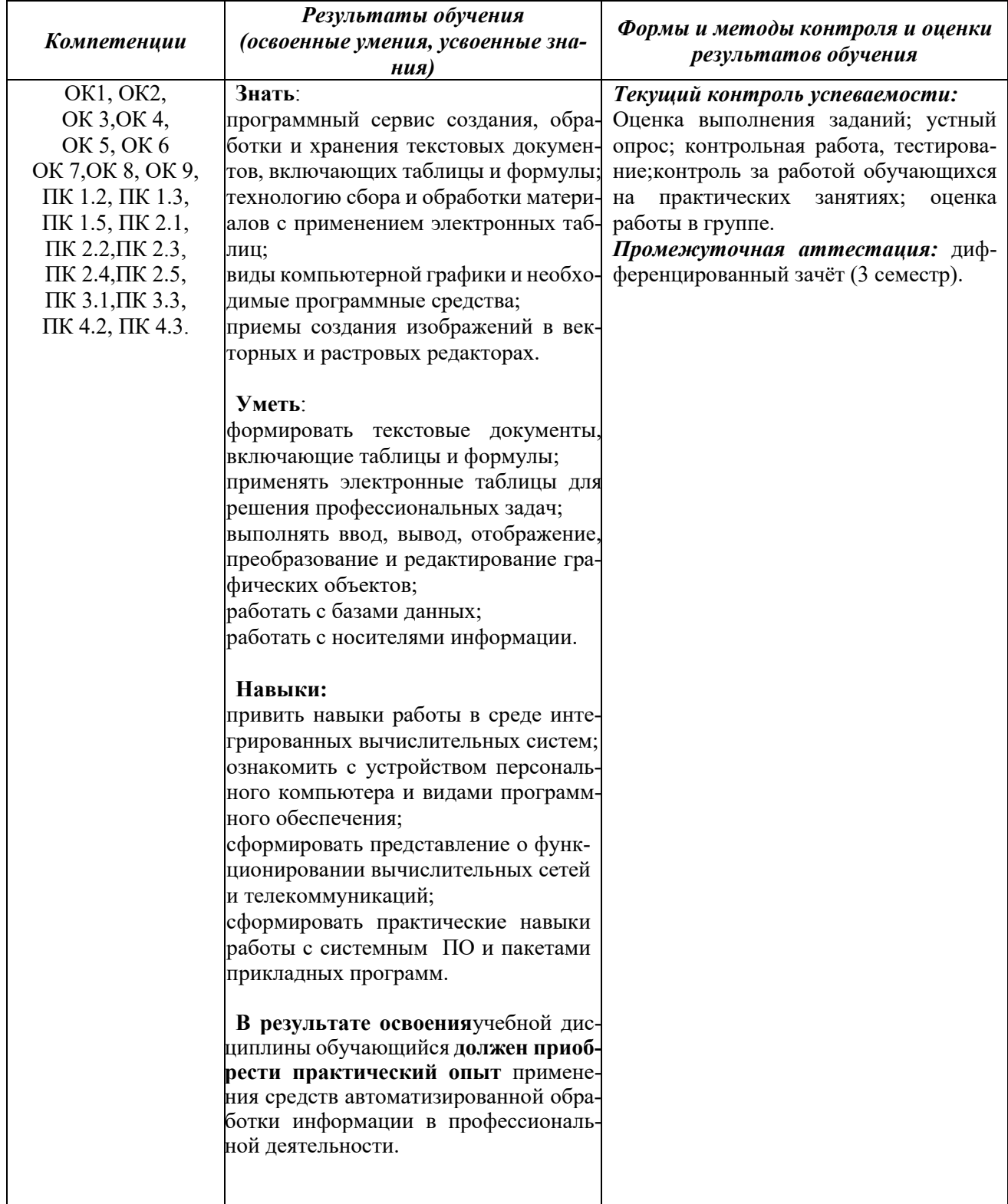

### **ДОПОЛНЕНИЯ И ИЗМЕНЕНИЯ В РАБОЧЕЙ ПРОГРАММЕ**

В рабочую программу на 2019 - 2020 учебный год с учетом запросов работодателей, особенностей развития региона, культуры, науки, экономики техники, технологий и социальной сферы внесены изменения и утверждены следующие разделы:

# **3.2 Информационное обеспечение обучения, в том числе для самостоятельной работы**

# **Перечень рекомендуемых учебных изданий, Интернет-ресурсов, дополнительной литературы**

#### Основные источники:

**1. Гохберг, Г.С.** Информационные технологии [Текст] : учебник для студ. среднего проф. образования, обуч. по спец. "Информатика и вычислительная техника" / Г. С. Гохберг, А. В. Зафиевский, А. А. Короткин. - 7-е изд., стереотип. - М. : Академия, 2012. - 207 с. - (Среднее профессиональное образование). - Гриф Мин. обр. - ISBN 978-5-7695-8949-2 : 403-00.

**2. Гохберг, Г.С.** Информационные технологии [Электронный ресурс] : учебник / Г. С. Гохберг, А. В. Зафиевский, А. А. Короткин. - 9-е изд., перераб. и доп. - Электрон.дан. - М. : Академия, 2014. - 240 с. - (ПРОФЕССИОНАЛЬНОЕ ОБРАЗОВАНИЕ). - Режим доступа :htt://www.academiamoscow.ru. – 20.08.2019

**3. Михеева, Е.В.** Информационные технологии в профессиональной деятельности. Технические специальности [Электронный ресурс] : учебник / Е. В. Михеева, О. И. Титова. - 2-е изд., стер. - Электрон.дан. - М. : Академия, 2015. - 416 с. - (Профессиональное образование). - Режим доступа :htt://www.academia-moscow.ru. – 20.08.2019.

**4. Михеева, Е.В.** Информационные технологии в профессиональной деятельности. Технические специальности [Текст] : учебник для среднего проф. образования / Е. В. Михеева, О. И. Титова. - 4-е изд., стер. - М. : Академия, 2017. - 416 с. - (Профессиональное образование). - ISBN 978-5-4468-4459-  $3:890-56.$ 

**5. Пономарева, С.А.** Информационные технологии в профессиональной деятельности [Электронный ресурс] : учеб. пособие для студ. сред. проф. образования [по спец. "Природоохранное обустройство территорий."] / С. А. Пономарева ; Новочерк. инж.-мелиор. ин-т Донской ГАУ. - Электрон.дан. - Новочеркасск, 2017. - ЖМД; PDF; 1,5 МБ. - Систем.требования : IBM PC ;Windows 7 ; AdobeAcrobat X Pro . - Загл. с экрана

6. **Хлебников**, А.А. Информатика [Текст]: учебник для студ. среднего проф. образования / А. А. Хлебников. - 4-е изд., испр. и доп. - Ростов н/Д: Феникс, 2013. - 444 с. - (Среднее профессиональное образование). - ISBN 978-5-222-20699-7: 253-00.

7. **Цветкова, М. С.** Информатика [Электронный ресурс]: учебник / М. С. Цветкова, И. Ю. Хлобыстова. - Электрон.дан. - М.: Академия, 2017. - 350 с. - (Профессиональное образование). - Режим доступа: htt://www.academia-moscow.ru. – 20.08.2019

8. **Цветкова, М. С.** Информатика [Текст]: учебник для среднего проф. образования / М. С. Цветкова, И. Ю. Хлобыстова. - М.: Академия, 2017. - 350 с. - (Профессиональное образование). - ISBN 978-5- 4468-3468-6 : 728-64.

9. **Гальченко, Г.А**. Информатика для колледжей. Общеобразовательная подготовка [Текст]: учеб.пособие для учреждений среднего образования / Г. А. Гальченко, О. Н. Дроздова. - Ростов н/Д: Феникс, 2017. - 381 с. - (Среднее профессиональное образование). - ISBN 978-5-222-27454-5: 426-45.

#### Дополнительные источники:

**11. Фуфаев, Д.Э.** Разработка и эксплуатация автоматизированных информационных систем [Текст] : учебник / Д. Э. Фуфаев, Э. В. Фуфаев. - 2-е изд., перераб. - М. : Академия, 2013. - 301 с. - (Среднее профессиональное образование). - ISBN 978-5-7695-9787-9: 682-43.

**12. Шандриков, А. С.** Информационные технологии [Электронный ресурс] : учебное пособие / А. С. Шандриков. - Электрон.дан. - Минск : РИПО, 2015. - 444 с. - Режим доступа :[http://biblioclub.ru](http://biblioclub.ru/) – 20.08.2019

**13.Канивец, Е.**К. Информационные технологии в профессиональной деятельности. Курс лекций [Электронный ресурс] : учебное пособие для сред.проф. образования / Е.К. Канивец. – Электрон.дан. –

Оренбург : ОГУ, 2015. – 108 с. – Режим доступа :[http://biblioclub.ru.](http://biblioclub.ru/) – 20.08.2019 14.Методические рекомендации по организации самостоятельной работы обучающихся в НИМИ ДГАУ [Электронный ресурс]: (введ. в действие приказом директора №106 от 19 июня 2015г.) /Новочерк. инж. мелиор. ин-т ДонскойГАУ. – Электрон.дан. – Новочеркасск, 2015. – Режим доступа: http://www. ngma.su

**15.Михеева, Е.В.** Практикум по информационным технологиям в профессиональной деятельности [Электронный ресурс] : учеб.пособие / Е. В. Михеева. - 15-е изд., стер. - Электрон.дан. - М. : Академия,  $2015. - 256$  с. - (Профессиональное образование). - Режим доступа :htt://www.academiamoscow.ru. - 20.08.2019

# **Электронные базы периодических изданий**

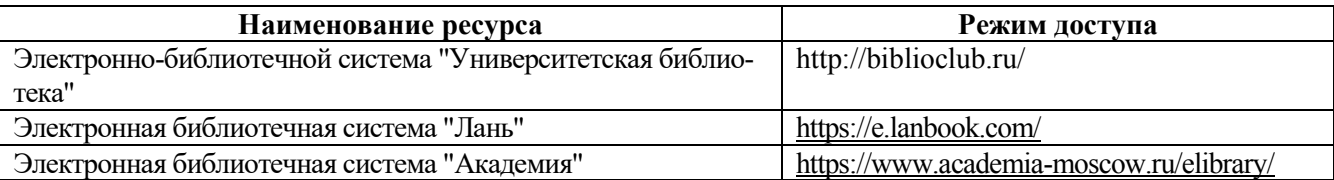

## **Перечень информационных технологий и программного обеспечения, используемых при осуществлении образовательного процесса**

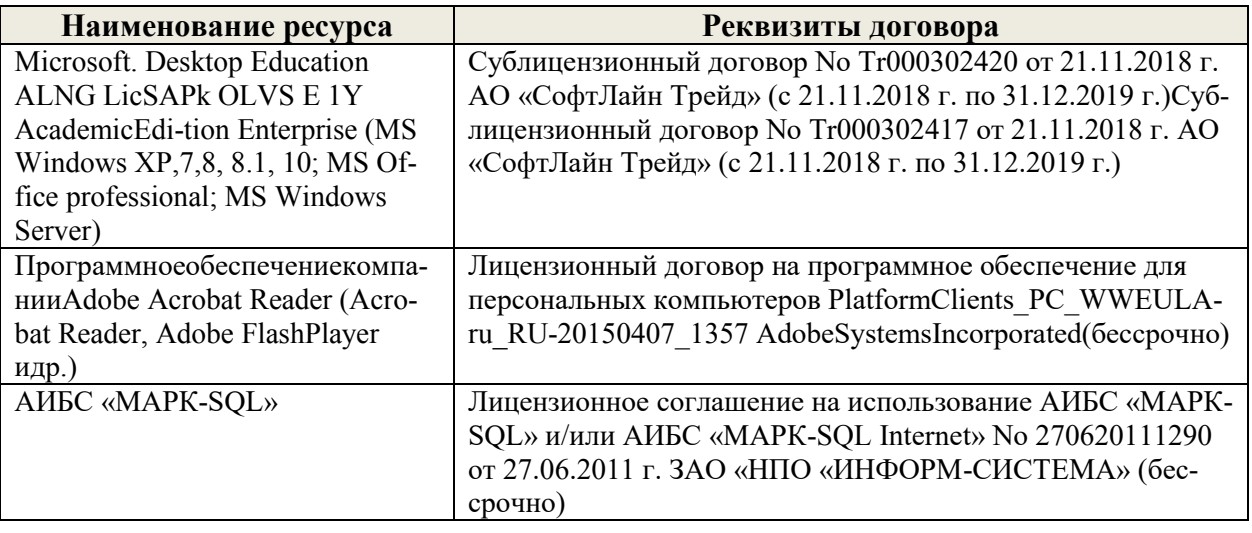

# **Современные профессиональные базы данных и информационные ресурсы сети интернет**

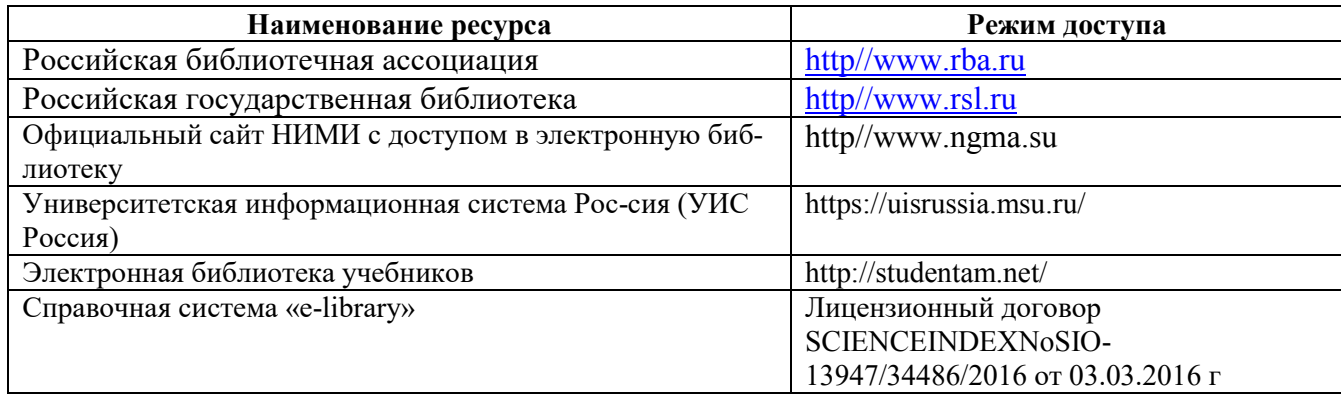

Перечень договоров ЭБС образовательной организации на 2019-20 уч. Год

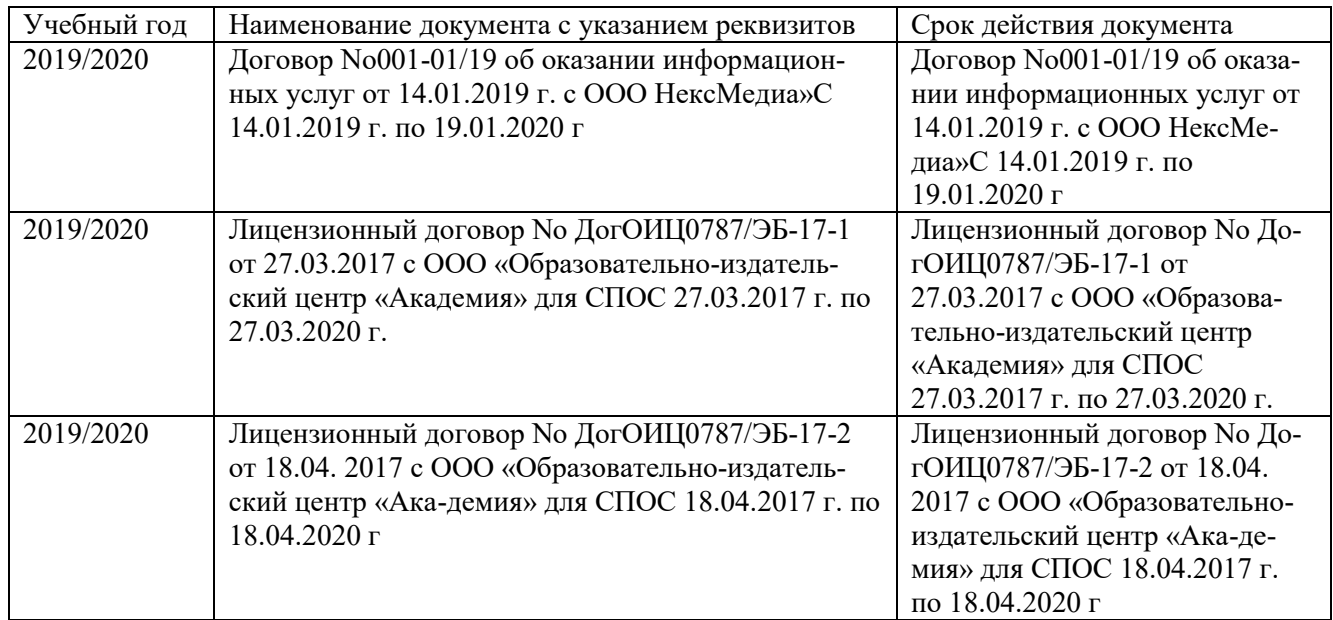

Доступ обучающихся к информационно-коммуникационной среде «Интернет» обеспечивается:

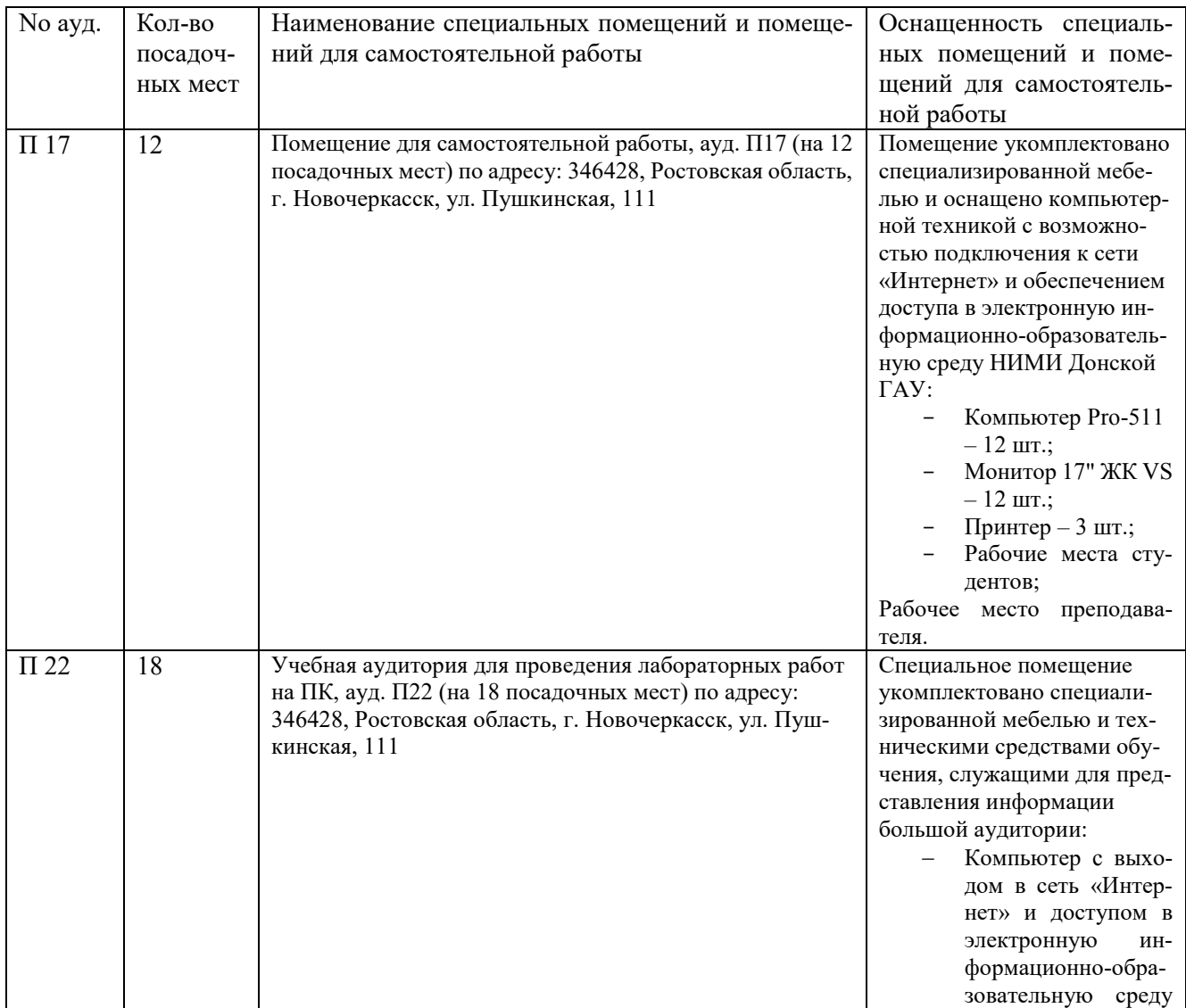

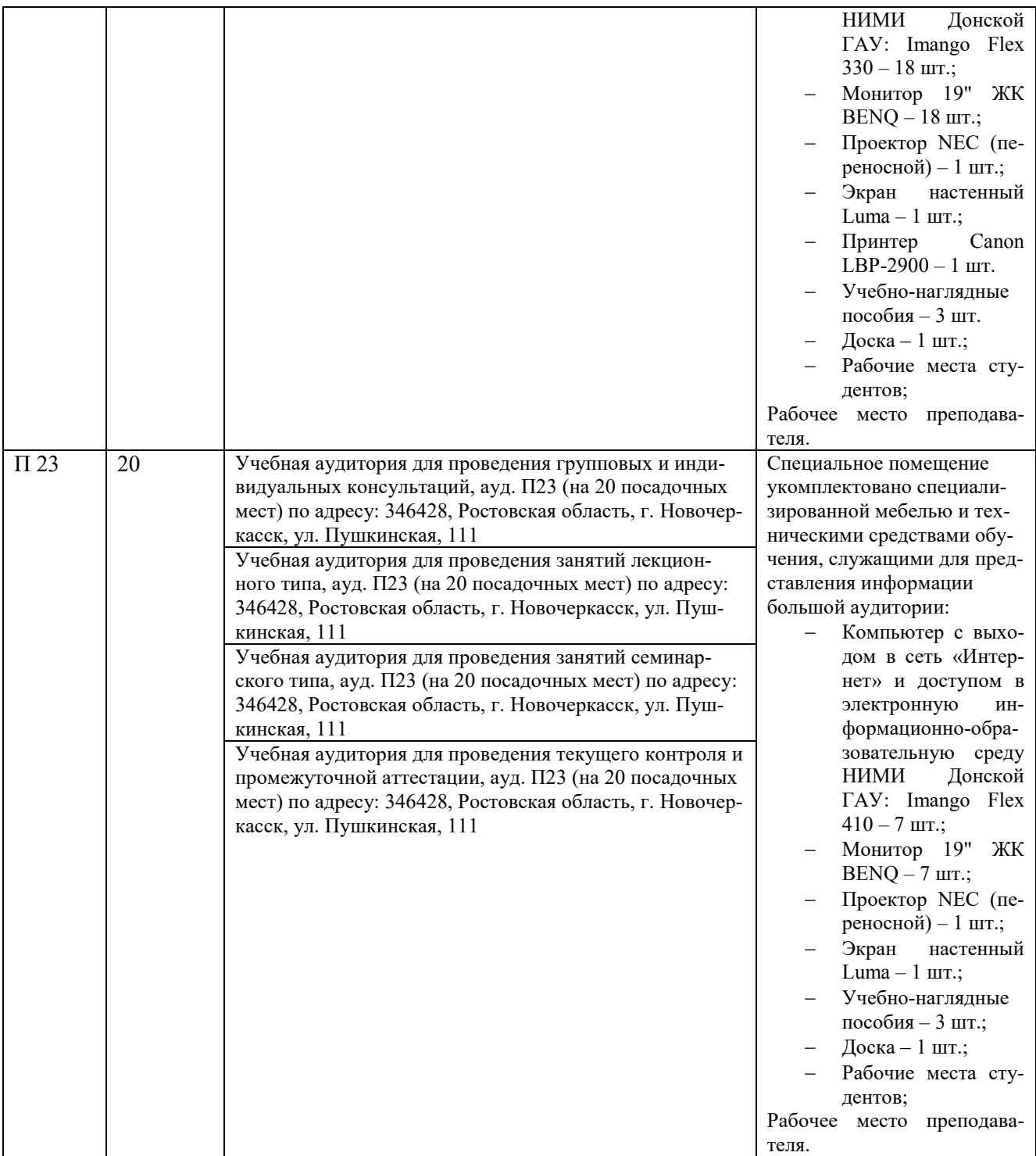

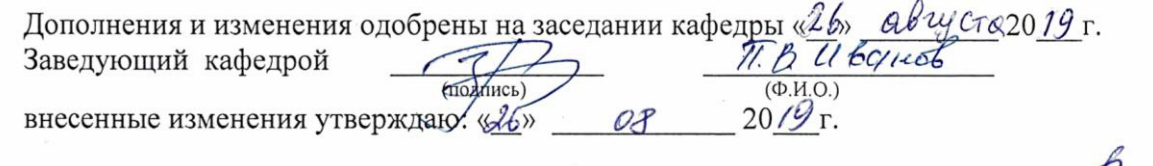

Директор колледжа  $\frac{\text{fheff}}{\text{froannics}}$ 

## **ДОПОЛНЕНИЯ И ИЗМЕНЕНИЯ В РАБОЧЕЙ ПРОГРАММЕ**

В рабочую программу на 2020 - 2021 учебный год с учетом запросов работодателей, особенностей развития региона, культуры, науки, экономики техники, технологий и социальной сферы внесены изменения и утверждены следующие разделы:

# **3.2 Информационное обеспечение обучения, в том числе для самостоятельной работы Перечень рекомендуемых учебных изданий, Интернет-ресурсов, дополнительной**

#### **литературы**

Основные источники:

**1. Гохберг, Г.С.** Информационные технологии [Текст] : учебник для студ. среднего проф. образования, обуч. по спец. "Информатика и вычислительная техника" / Г. С. Гохберг, А. В. Зафиевский, А. А. Короткин. - 7-е изд., стереотип. - М. : Академия, 2012. - 207 с. - (Среднее профессиональное образование). - Гриф Мин. обр. - ISBN 978-5-7695-8949-2 : 403-00. - **15 экз.**

**2. Гохберг, Г.С.** Информационные технологии [Электронный ресурс] : учебник / Г. С. Гохберг, А. В. Зафиевский, А. А. Короткин. - 9-е изд., перераб. и доп. - Электрон.дан. - М. : Академия, 2014. - 240 с. - (ПРОФЕССИОНАЛЬНОЕ ОБРАЗОВАНИЕ). - Режим доступа :htt://www.academiamoscow.ru. – 20.08.2020

**3. Михеева, Е.В.** Информационные технологии в профессиональной деятельности. Технические специальности [Электронный ресурс] : учебник / Е. В. Михеева, О. И. Титова. - 2-е изд., стер. - Электрон.дан. - М. : Академия, 2015. - 416 с. - (Профессиональное образование). - Режим доступа :htt://www.academia-moscow.ru. – 20.08.2020.

**4. Михеева, Е.В.** Информационные технологии в профессиональной деятельности. Технические специальности [Текст] : учебник для среднего проф. образования / Е. В. Михеева, О. И. Титова. - 4-е изд., стер. - М. : Академия, 2017. - 416 с. - (Профессиональное образование). - ISBN 978-5-4468-4459-  $3:890-56.$ 

**5. Пономарева, С.А.** Информационные технологии в профессиональной деятельности [Электронный ресурс] : учеб. пособие для студ. сред. проф. образования [по спец. "Природоохранное обустройство территорий."] / С. А. Пономарева ; Новочерк. инж.-мелиор. ин-т Донской ГАУ. - Электрон.дан. - Новочеркасск, 2017. - ЖМД; PDF; 1,5 МБ. - Систем.требования : IBM PC ;Windows 7 ; AdobeAcrobat X Pro . - Загл. с экрана

6. **Хлебников**, А.А. Информатика [Текст]: учебник для студ. среднего проф. образования / А. А. Хлебников. - 4-е изд., испр. и доп. - Ростов н/Д: Феникс, 2013. - 444 с. - (Среднее профессиональное образование). - ISBN 978-5-222-20699-7: 253-00.

7. **Цветкова, М. С.** Информатика [Электронный ресурс]: учебник / М. С. Цветкова, И. Ю. Хлобыстова. - Электрон.дан. - М.: Академия, 2017. - 350 с. - (Профессиональное образование). - Режим доступа: htt://www.academia-moscow.ru. – 20.08.2020

8. **Цветкова, М. С.** Информатика [Текст]: учебник для среднего проф. образования / М. С. Цветкова, И. Ю. Хлобыстова. - М.: Академия, 2017. - 350 с. - (Профессиональное образование). - ISBN 978-5- 4468-3468-6 : 728-64.

9. **Гальченко, Г.А**. Информатика для колледжей. Общеобразовательная подготовка [Текст]: учеб.пособие для учреждений среднего образования / Г. А. Гальченко, О. Н. Дроздова. - Ростов н/Д: Феникс, 2017. - 381 с. - (Среднее профессиональное образование). - ISBN 978-5-222-27454-5: 426-45.

#### Дополнительные источники:

**11. Фуфаев, Д.Э.** Разработка и эксплуатация автоматизированных информационных систем [Текст] : учебник / Д. Э. Фуфаев, Э. В. Фуфаев. - 2-е изд., перераб. - М. : Академия, 2013. - 301 с. - (Среднее профессиональное образование). - ISBN 978-5-7695-9787-9 : 682-43.

**12. Шандриков, А. С.** Информационные технологии [Электронный ресурс] : учебное пособие / А. С. Шандриков. - Электрон.дан. - Минск : РИПО, 2015. - 444 с. - Режим доступа :[http://biblioclub.ru](http://biblioclub.ru/) – 20.08.2020

**13.Канивец, Е.**К. Информационные технологии в профессиональной деятельности. Курс лекций [Электронный ресурс] : учебное пособие для сред.проф. образования / Е.К. Канивец. – Электрон.дан. – Оренбург : ОГУ, 2015. – 108 с. – Режим доступа :[http://biblioclub.ru.](http://biblioclub.ru/) – 20.08.2020

**15.Михеева, Е.В.** Практикум по информационным технологиям в профессиональной деятельности [Электронный ресурс] : учеб.пособие / Е. В. Михеева. - 15-е изд., стер. - Электрон.дан. - М. : Академия, 2015. - 256 с. - (Профессиональное образование). - Режим доступа :htt://www.academiamoscow.ru. - 20.08.2020

## **Электронные базы периодических изданий**

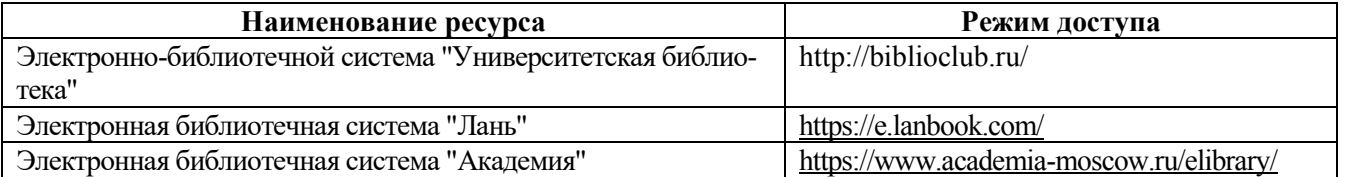

# **Перечень информационных технологий и программного обеспечения, используемых при осуществлении образовательного процесса**

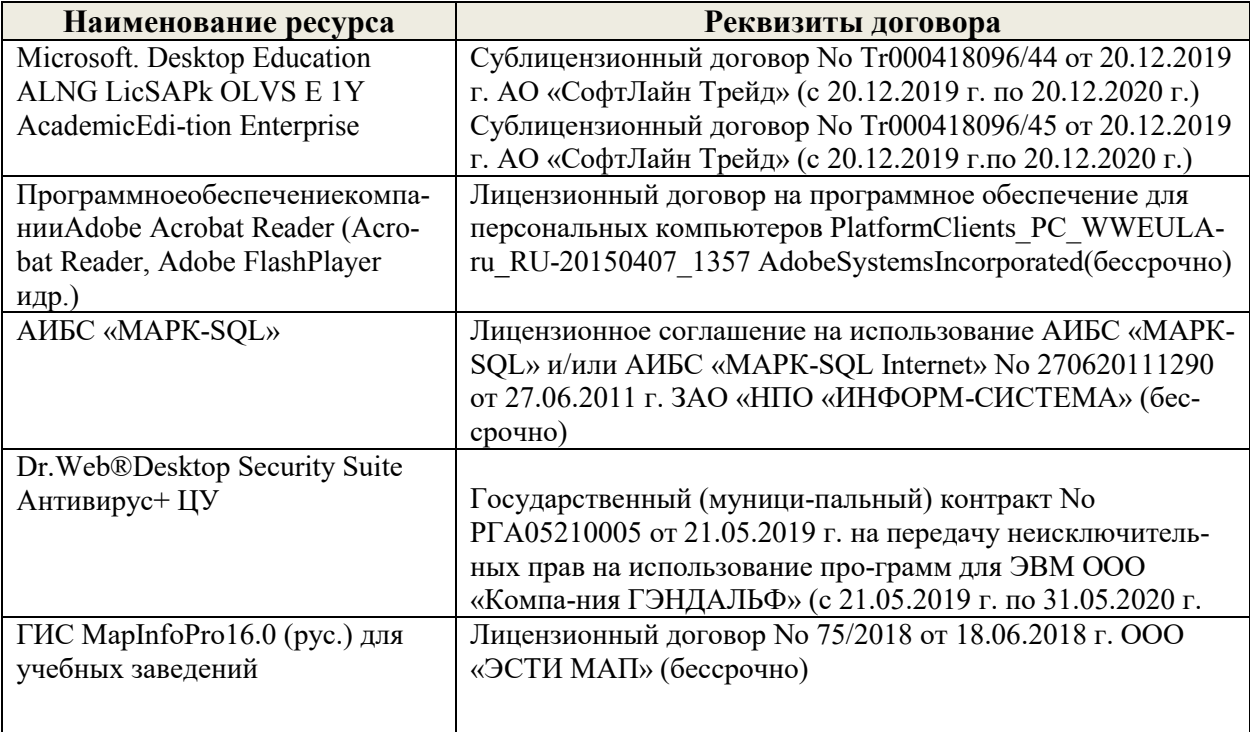

# **Современные профессиональные базы данных и информационные ресурсы сети интернет**

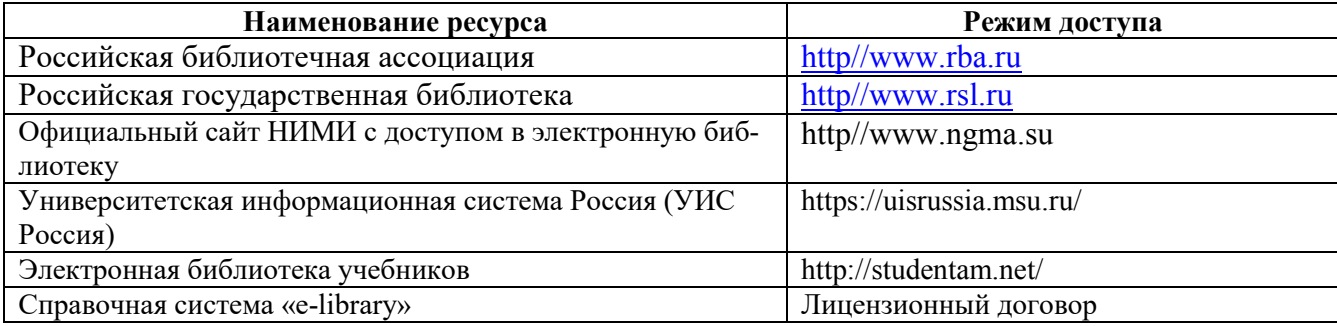

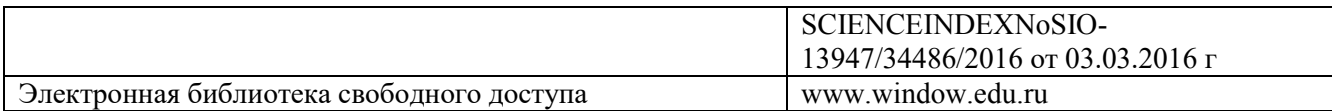

Перечень договоров ЭБС образовательной организации на 2020-21 уч. Год

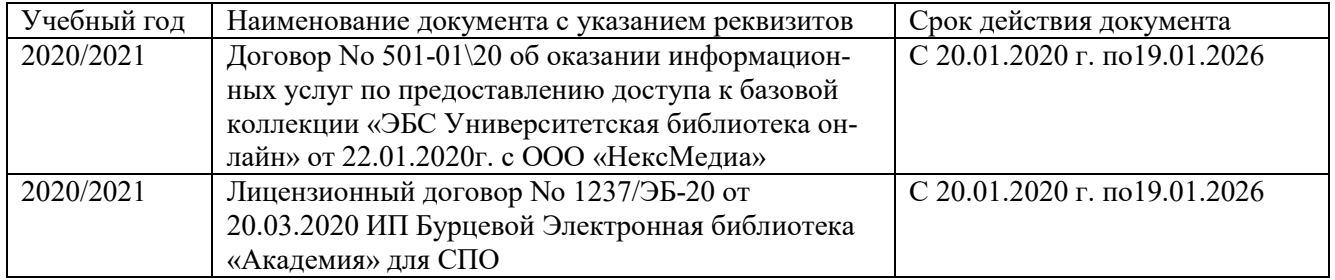

Доступ обучающихся к информационно-коммуникационной среде «Интернет» обеспечивается:

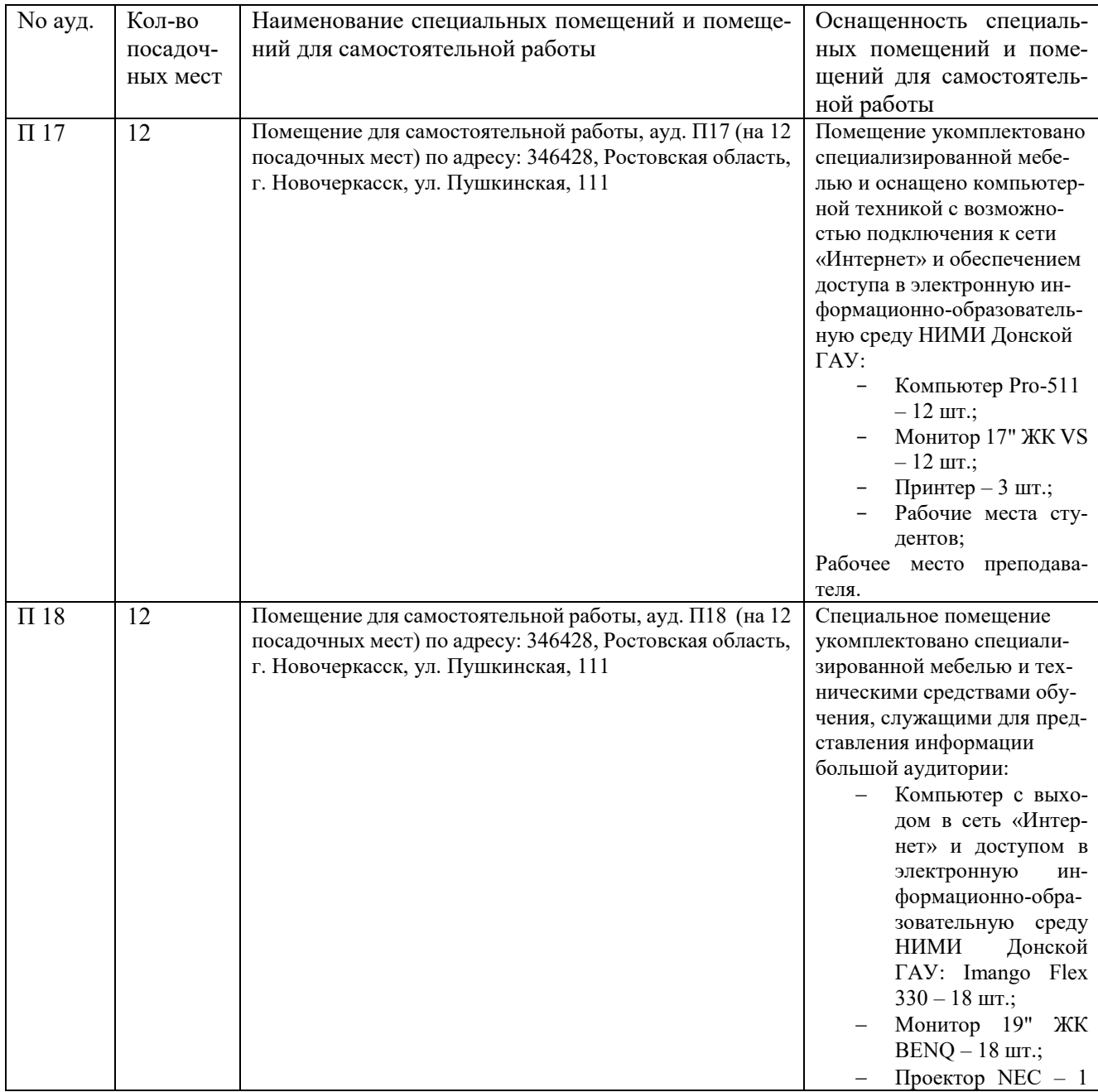

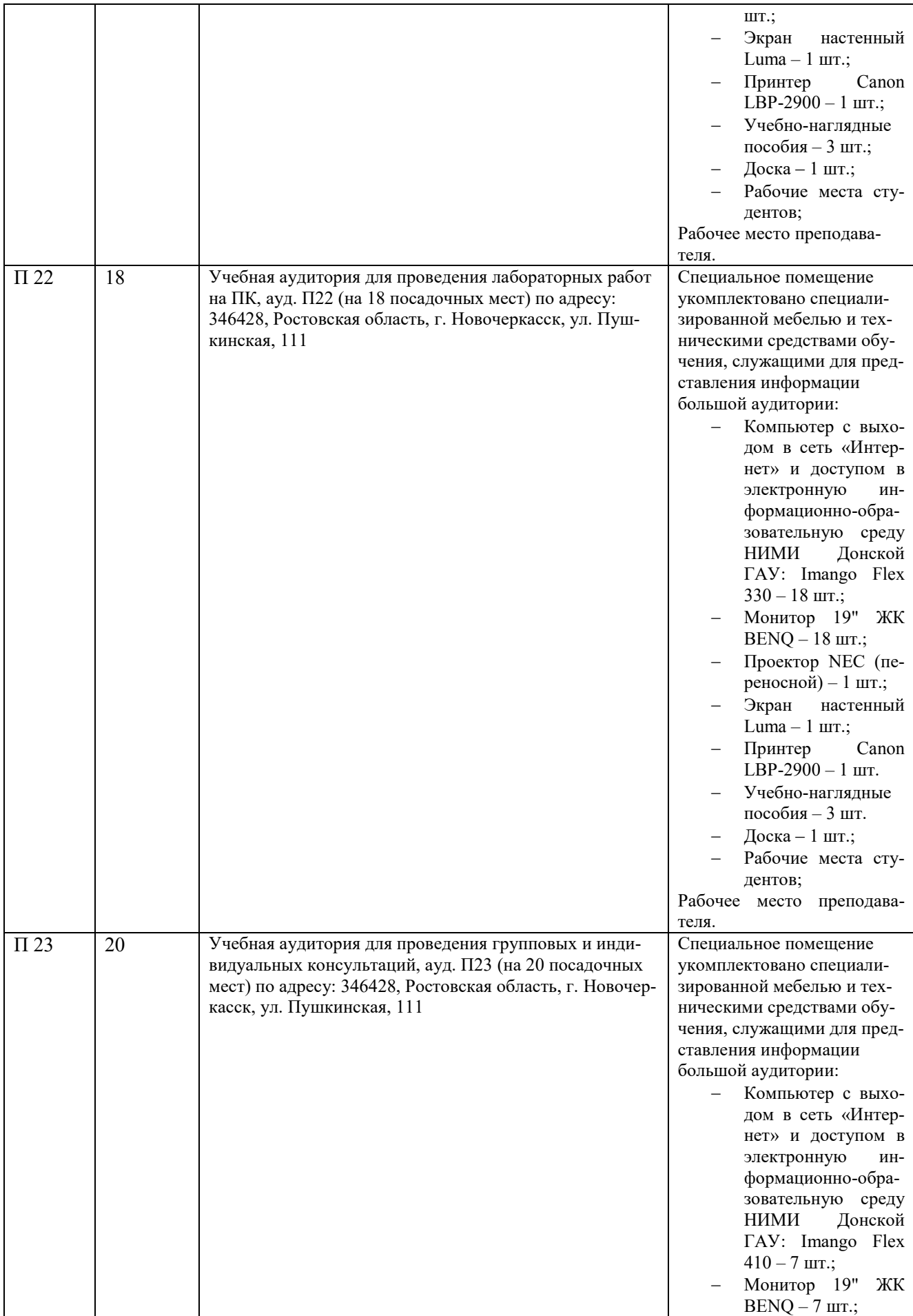

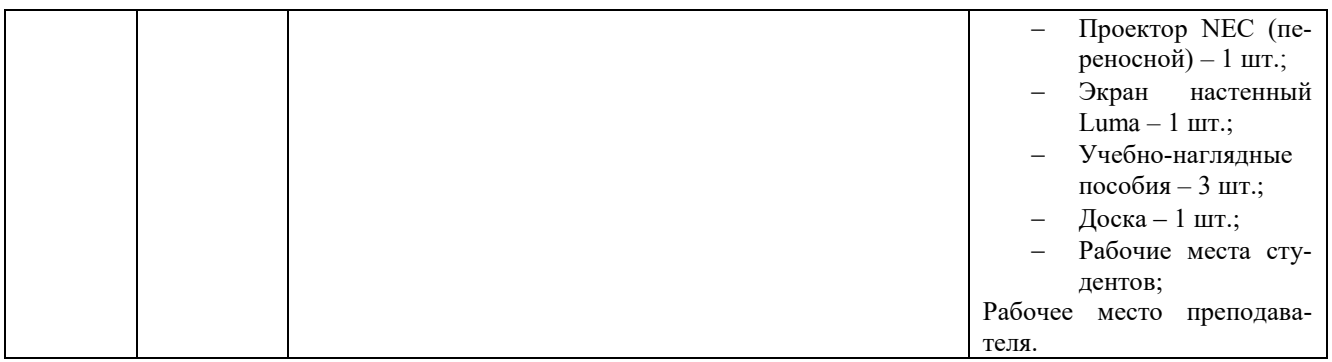

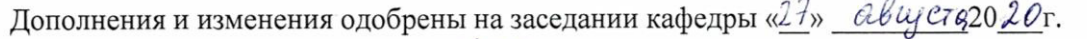

Заведующий кафедрой BHeceнные изменения утверждаю: «ДА»

 $n$ . B. Ubanob  $(0.110)$ <br>20 $\angle$  $QP$ 

Директор колледжа

(подпись)

P. Thee

# ДОПОЛНЕНИЯ И ИЗМЕНЕНИЯ В РАБОЧЕЙ ПРОГРАММЕ

В рабочую программу на 2021 - 2022 учебный год вносятся следующие дополнения и изменения - обновлено и актуализировано содержание следующих разделов и подразделов рабочей программы:

#### Современные профессиональные базы и информационные справочные системы

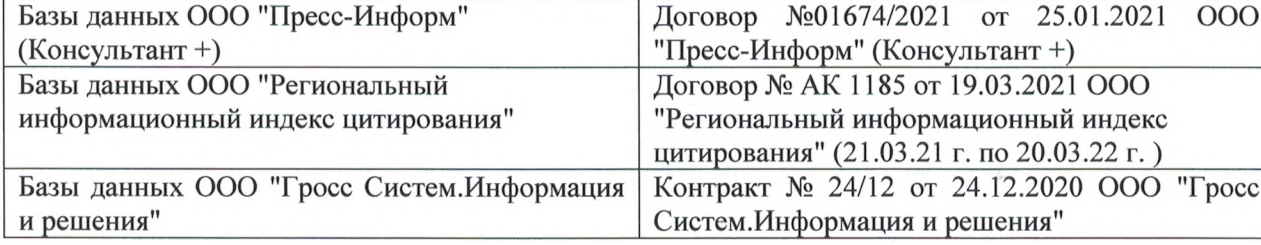

#### Перечень информационных технологий и программного обеспечения, используемых при осуществлении образовательного процесса

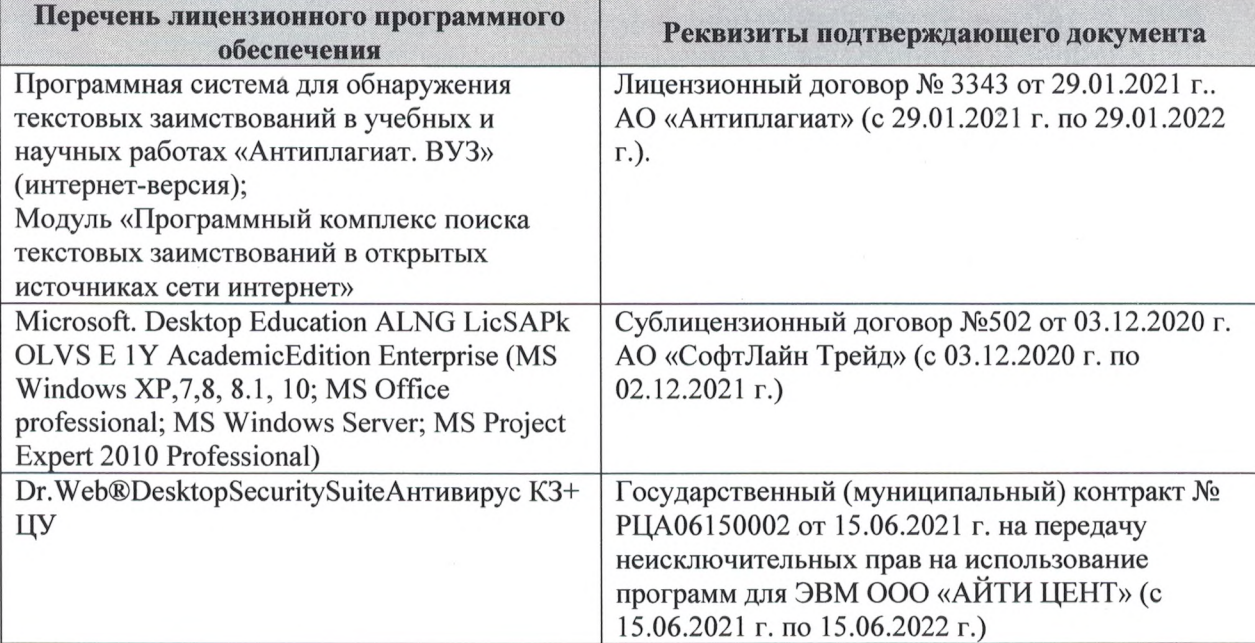

Дополнения и изменения рассмотрены на заседании кафедры «27» августа 2021 г.

Внесенные дополнения и изменения утверждаю: «27» августа 2021 г.

Директор колледжа *Дереция* 

Баранова Т.Ю.  $(\Phi$ <sub>M</sub>.O.)

# ДОПОЛНЕНИЯ И ИЗМЕНЕНИЯ В РАБОЧЕЙ ПРОГРАММЕ

В рабочую программу на 2022 - 2023 учебный год вносятся следующие дополнения и изменения - обновлено и актуализировано содержание следующих разделов и подразделов рабочей программы:  $0.3.7$ 

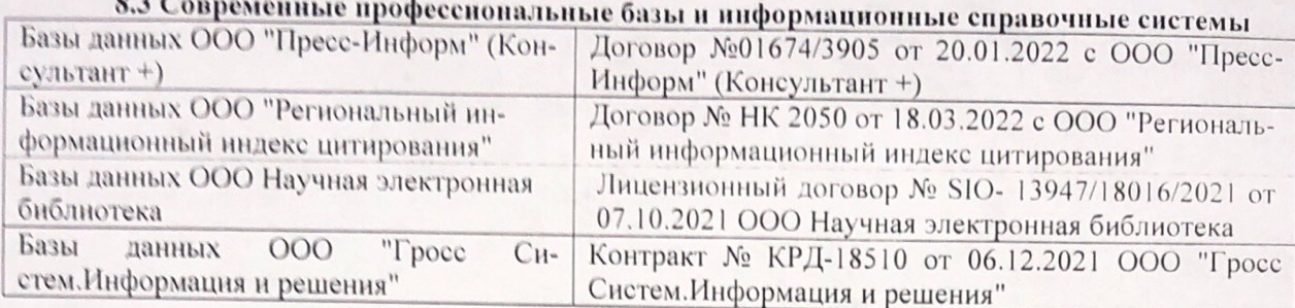

# Перечень договоров ЭБС образовательной организации на 2022-2023 уч. год

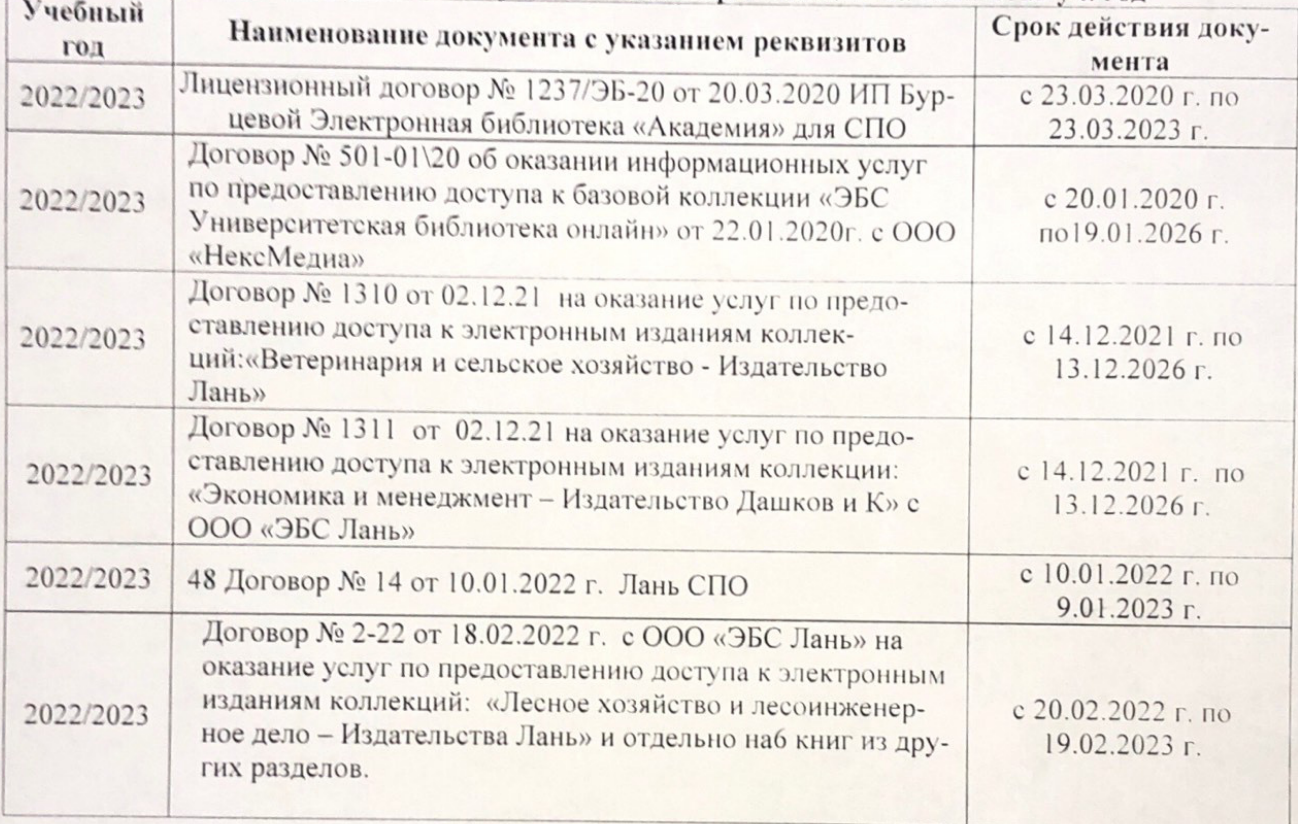

8.5 Перечень информационных технологий и программного обеспечения, используемых при осуществлении образовательного процесса

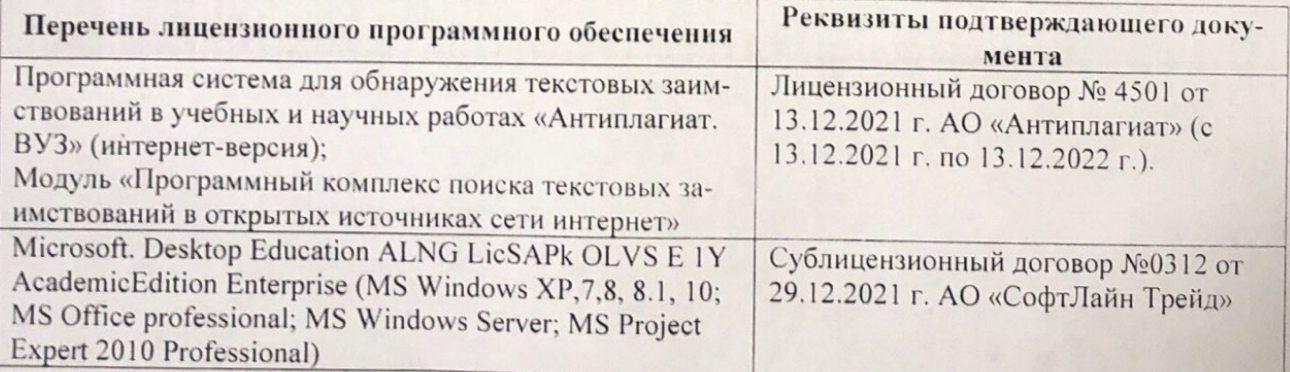

Дополнения и изменения рассмотрены на заседании кафедру от меньй ин

Внесенные дополнения и изменения утверждаю: «26» августву2022 г

Директор колледжа

Лунева Е.Н.  $(\Phi.M.O.)$ 

 $\mathbf{H}$ 

CCMR. **MOROCOH**